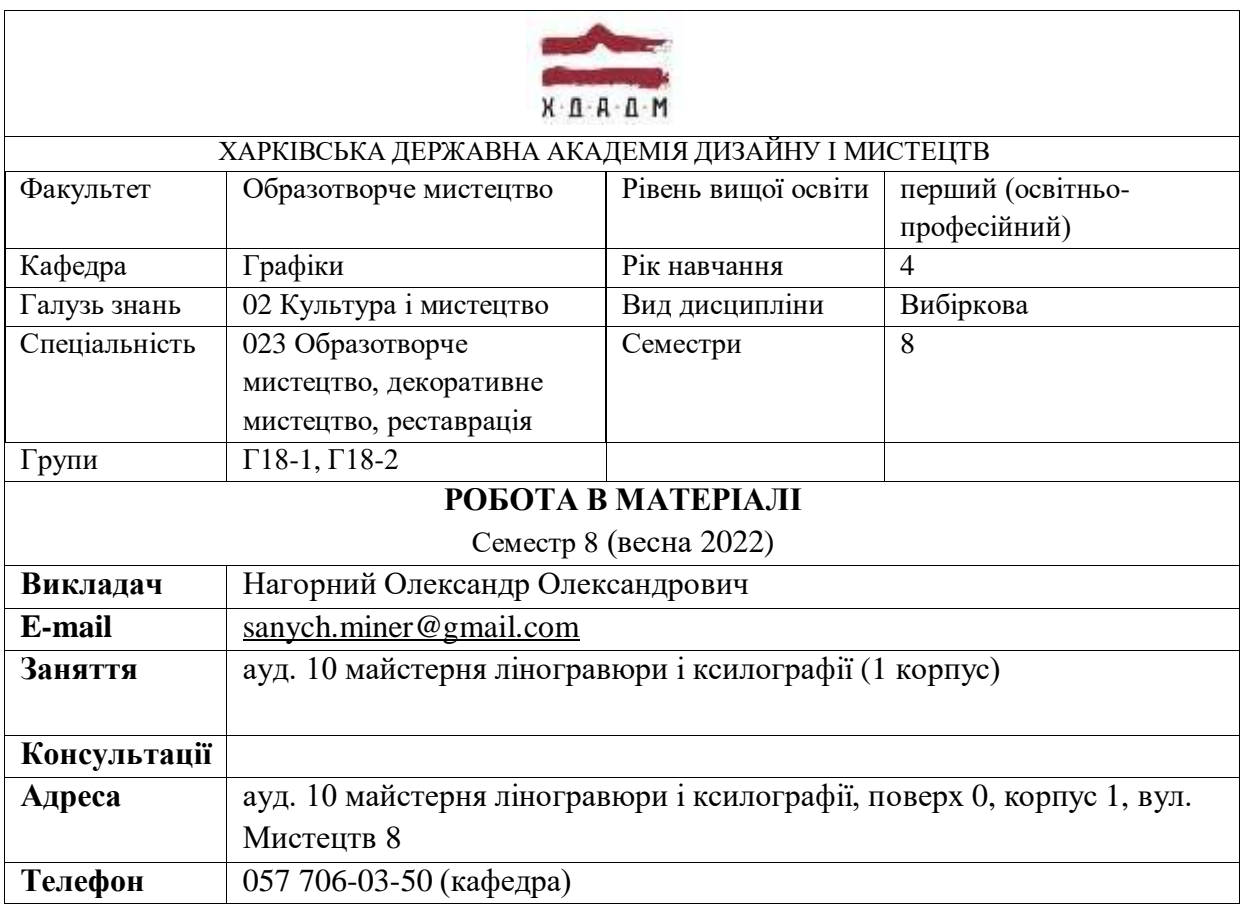

#### **КОМУНІКАЦІЯ З ВИКЛАДАЧЕМ**

Заняття та консультації з викладачем у стінах академії відбуваються згідно розкладу у визначені дні та години. Поза заняттями офіційним каналом комунікації з викладачем є листування електронною поштою. В разі необхідності додаткової консультації, ескізи робіт студентів можуть бути надіслані на пошту викладача. Умови листування:

1) у листі обов'язково має бути зазначена назва дисципліни (скорочено — КП/Гр) та ім'я автора — анонімні листи розглядатися не будуть; 2) файли підписувати таким чином: *прізвище, назва дисципліни, тема завдання.*

# **ПЕРЕДУМОВИ ВИВЧЕННЯ ДИСЦИПЛІНИ**

Для успішного вивчення дисципліни студенти використовують весь комплекс знань з фундаментальних дисциплін «Рисунок», «Робота в матеріалі», «Кольорознавство», «Загальний курс композиції», які вони вивчали протягом 1– 3 рр. навчання.

# **НАВЧАЛЬНІ МАТЕРІАЛИ**

*Методичні рекомендації*

1. Суворов. В. П. Мистецтво літографії.: навчальний посібник / Суворов. В. П. — М.: Радянський художник. 1964

2. Христенко В.Є. Техніки авторського друку. Навчальний посібник. ХДАДМ — Харків: Колорит. 2004

3. Дидактичний матеріал (естампи майстрів, курсові роботи студентів) з методичного фонду кафедри.

# **НЕОБХІДНЕ ОБЛАДНАННЯ**

Блокнот або папір для ескізів, олівець, акварель, гуаш, кольорові олівці або комп'ютерна техніка (комп'ютер, сканер, планшет). Програми, необхідні для виконання

ескізів: Adobe Photoshop, Adobe Illustrator. Матеріали й інструменти для виконання завдань: лінолеум і ліногравюрні різці у разі вибору студентом ліногравюри; літографський камінь і літографський олівець — літографії відповідно.

Обладнання для друку естампів: офортний станок і позолотний прес знаходяться в майстерні ліногравюри і ксилографії (ауд. №10) та використовуються студентами за необхідності відповідно до обраної друкованої техніки. Для опанування дисципліною необхідно мати наступні матеріали та інструменти окрім вищезазначених: папір, фарбу типографську, мастихіни, валики для розкатки фарби, скипидар, ганчір'я.

#### **МЕТА Й ЗАВДАННЯ ДИСЦИПЛІНИ**

Дисципліна «Робота в матеріалі» є обов'язковим компонентом освітньо-професійної програми, техніка виконання — ліногравюра, літографія є вибірковими компонентами освітньо-професійної програми.

#### **Програмні компетентності:**

ЗК 5. Здатність до абстрактного мислення, аналізу та синтезу.

СК 4. Здатність оволодівати різними техніками та технологіями роботи у відповідних матеріалах за спеціалізаціями.

СК 5. Здатність генерувати авторські інноваційні пошуки в практику сучасного мистецтва.

СК 8. Здатність використовувати професійні знання у практичній та мистецтвознавчій діяльності.

#### **Програмні результати навчання:**

ПРН 6. Застосовувати знання з композиції, розробляти формальні площинні, об'ємні та просторові композиційні рішення і виконувати їх у відповідних техніках та матеріалах.

ПРН 9. Застосовувати знання з історії мистецтв у професійній діяльності, впроваджувати український та зарубіжний мистецький досвід.

ПРН 14. Трактувати формотворчі засоби образотворчого мистецтва, декоративного мистецтва, реставрації як відображення історичних, соціокультурних, економічних і технологічних етапів розвитку суспільства, комплексно визначати їхню функціональну та естетичну специфіку у комунікативному просторі.

ПРН 15. Володіти фаховою термінологією, теорією і методикою образотворчого мистецтва.

**Головною задачею**, яка ставиться перед студентом у VIIІ семестрі є вiльне втiленнясвого творчого задуму за допомогою технiк художнього друку: ліногравюри, літографії, застосовуючи навички та знання, отриманіз дисципліни «Робота в матеріалі» на 1–3 курсах.

У результаті вивчення навчальної дисципліни студент повинен знати:

— особливості створення ескізу під конкретний від друкованої техніки;

— особливості кольороподілу ескізу на потрібну кількість форм друку;

— характерні особливості друку літографії та лінориту.

Уміти:

— переносити зображення на літографський камінь, лінолеум,

— працювати з механічними інструментами, якими створюються форми друку ліногравюрними різцями;

— здійснювати декількашаровий друк ліногравюри.

Мати навички:

— малювання з натури для збору підготовчого матеріалу для створення ескізів;

— творчого підходу в розробці ескізів та оригіналів;

— використання прийомів стилізації, різних видів трактування об'єму, використання різних видів перспективи;

— оформлення робіт та організації експозиції.

# **ОПИС ДИСЦИПЛІНИ**

Навчальним планом пiдготовки бакалаврів денної форми навчання, викладання «Роботи в матеріалі» передбачено у VII -VIII семестрах в обсязi 9 кредитів ЕСТS (270 годин). Із них у ІІ семестрі для кожної з двох груп лекцiй — 4 години, практичних занять — 36 годин. Структура дисципліни містить 1 тему в складається з двох завдань.

#### **АВТОПОРТРЕТ ІЗ ТВАРИНОЮ**

Тема 1. Завдання 1. Виконання кольорового ескізу на тему «Автопортрет із другом» для виду друкованої техніки (ліногравюра або літографія за вибором).

— Формулювання художньої ідеї твору.

— Розробка авторської концепції рішення теми.

— Робота над ескізами, пошук образотворчих засобів рішення теми. Створення фінального повнорозмірного ескізу з використанням трьох кольорів, враховуючи особливості техніки, в якій буде створена робота.

Тема 1. Завдання 2. Виконання кольорового (3 шари) відбитку за ескізом

— Підготовка друкованих форм. Малювання на літографських каменях, вирізування ліногравюрних кліше.

— Друг пробного відбитку. Внесення коректив.

— Друк тиражу належної якості.

# **ФОРМАТ ДИСЦИПЛІНИ**

Теми і зміст матеріалу розкриваються у процесі проведення лекційних занять. Практичні заняття здійснюються у вигляді практичної роботи над розробкою ескізів за темою, виготовленням друкарських форм та друку естампів. Самостійна робота студентів спрямована на збір необхідної інформації, вдосконалення затвердженого ескізу, отримання високорівневого відбитку.

# **ФОРМАТ СЕМЕСТРОВОГО КОНТРОЛЮ**

Формою контролю є екзаменаційні перегляди. Для отримання семестрової оцінки необхідно пройти рубіжні етапи контролю у формі модульних переглядів результатів виконання практичних завдань студентів.

# **ШКАЛА ОЦІНЮВАННЯ**

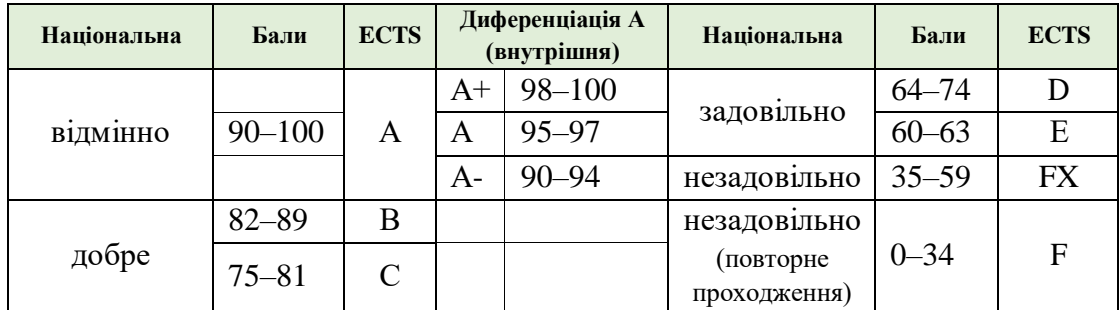

# **ПРАВИЛА ВИКЛАДАЧА**

Під час занять необхідно вимкнути звук мобільних телефонів як студентам, так і викладачу. Вітається власна думка за темою заняття, креативність студента, аргументоване відстоювання позиції та толерантне відношення до колег. У разі відрядження, хвороби тощо викладач має перенести заняття на вільний день за попередньою узгодженістю зі студентами.

# **ПОЛІТИКА ВІДВІДУВАНОСТІ**

Пропускати заняття без поважних причин неприпустимо (причини пропуску мають бути підтверджені). Запізнення на заняття не вітаються.

# **АКАДЕМІЧНА ДОБРОЧЕСНІСТЬ**

Студенти зобов'язані дотримуватися правил академічної доброчесності (під час композиційного пошуку рішення теми, виконанні ескізів та оригіналів). Жодні форми порушення академічної доброчесності неприпустимі. Якщо під час рубіжного контролю помічені елементи плагіату, студент втрачає право отримати бали за виконане завдання.

**Корисні посилання**: https://законодавство.com/zakon-ukrajiny/stattya-akademichnadobrochesnist-325783.html

[https://saiup.org.ua/novyny/akademichna-dobrochesnist-shho-v-uchniv-ta-studentiv-na](https://saiup.org.ua/novyny/akademichna-dobrochesnist-shho-v-uchniv-ta-studentiv-na-dumtsi/)[dumtsi/](https://saiup.org.ua/novyny/akademichna-dobrochesnist-shho-v-uchniv-ta-studentiv-na-dumtsi/)

# **РОЗКЛАД КУРСУ**

**Семестр 8: Автопортрет із твариною**

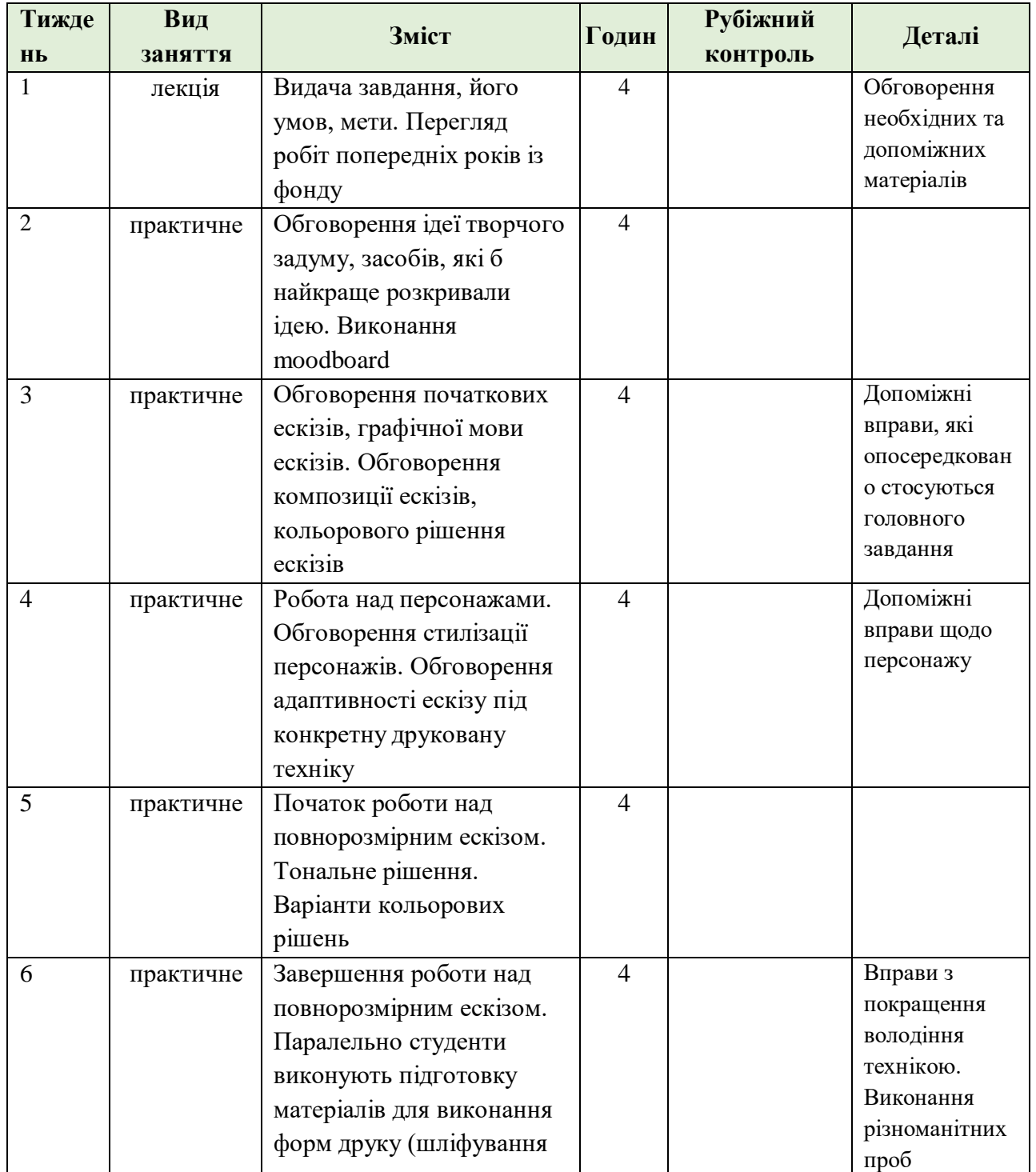

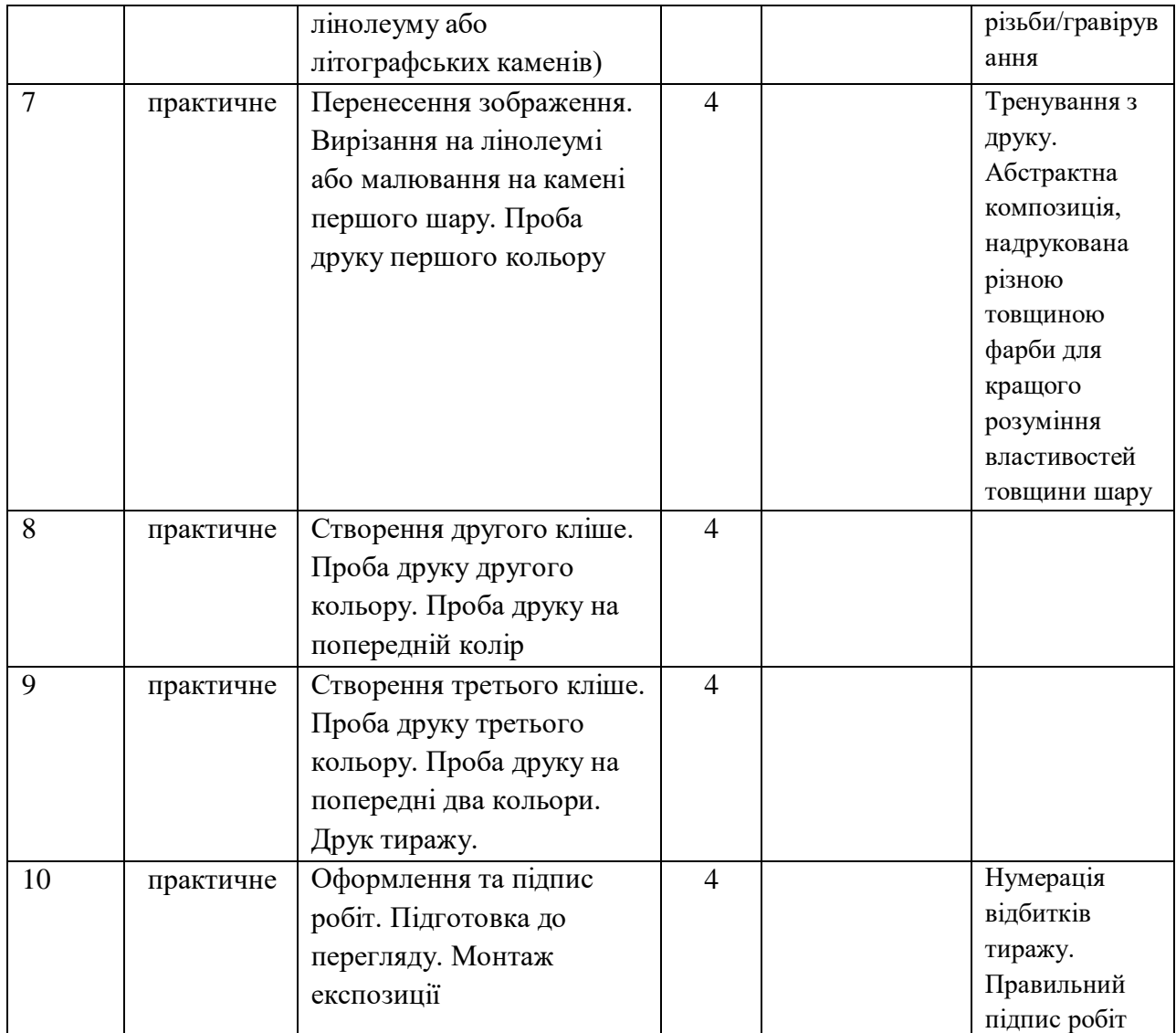

#### **РОЗПОДІЛ БАЛІВ**

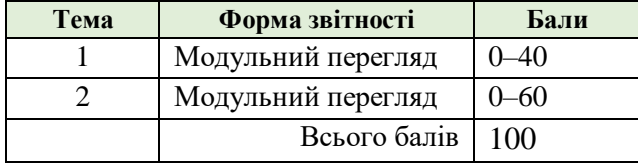

# **КРИТЕРІЇ ОЦІНЮВАННЯ**

**90–100 балів** («відмінно» за національною шкалою, **А** — за шкалою ЕСТS) може отримати студент, який в повному обсязі опанував матеріал практичного та теоретичного курсу, творчо підійшов до виконання завдань, логічно побудував і професійно виконав усі завдання, надав додаткові варіанти за відповідними темами, крім того, брав участь та переміг (посів 1–3 місце) у міжнародних або усеукраїнських конкурсах та акціях, студентських олімпіадах чи наукових конференціях з мистецтва або дизайну.

**82–89 балів** («добре» за національною шкалою, **В** — за шкалою ЕСТS) отримує студент, який добре опанував матеріал практичного та теоретичного курсу, вчасно та якісно справився з усіма поставленими завданнями, творчо підійшов до виконання цих завдань, але при цьому зробив декілька незначних помилок.

**75–81 балів** («добре» за національною шкалою, **С** — за шкалою ЕСТS) отримує студент, який в цілому добре опанував матеріал практичного та теоретичного курсу, вчасно та якісно справився з більшістю поставлених завдань, достатньо творчо підійшов до виконання цих завдань, але при цьому виконана робота мала значні недоліки.

**64–74 балів** («задовільно» за національною шкалою, **D** — за шкалою ЕСТS) отримує студент, який не в повному обсязі опанував матеріал практичного та теоретичного курсу, справився з переважною більшістю поставлених завдань або виконав усі завдання на недостатньо професійному рівні, при цьому виконана робота мала значні недоліки (неохайність виконання, відсутність творчого підходу тощо).

**60–63 балів** («задовільно» за національною шкалою, **Е** — за шкалою ЕСТS) отримує студент, який в недостатньому обсязі опанував матеріал практичного та теоретичного курсу, справився з основними з поставлених завдань, але при цьому виконана робота має багато значних недоліків (неохайність виконання, відсутність творчого підходу, невчасна подача виконаної роботи тощо).

**35–59 балів** («незадовільно» за національною шкалою, **FX** — за шкалою ЕСТS) отримує студент, який не впорався із головними задачами дисципліни, тобто не опанував більшість тем практичного та теоретичного курсу, пропускав заняття без поважних причин, допустив значну кількість суттєвих помилок при виконанні завдань. Про відсутність належних знань свідчать незадовільні підсумки поточного перегляду. У цьому випадку для одержання оцінки потрібна значна додаткова робота для вико-нання усіх завдань дисципліни відповідно програми курсу і повторна перездача.

**1–34 балів** («незадовільно» за національною шкалою, **F** — за шкалою ЕСТS) отримує студент, який не володіє знаннями з усіх модулів дисципліни, не виконав програми курсу і, відповідно, не впорався з поточними перевірками та не склав екзаменаційного перегляду. В цьому випадку передбачений обов'язковий повторний курс навчання.

#### **СИСТЕМА БОНУСІВ**

Передбачено додаткові бали за мистецьку активність студента під час навчання: участь у всеукраїнських художніх виставках, конкурсах та олімпіадах. Максимальна кількість балів: 10.

#### **РЕКОМЕНДОВАНА ЛІТЕРАТУРА**

#### **Базова:**

Христенко В.Є. «Техніки авторського друку (офорт, літографія, дереворит, лінорит, шовкотрафаретний друк)». — Х.: Видавництво «Колорит» 2004 — с.81

Стратійчук Оксана, Стратійчук Іванна «Літографія. Київ. 1988-2020». — К:. ЦСМ «Білий Світ» 2020 — с.46

Манізер М.Г., Сєров В.А., Сисоєв П.М. «Школа образотворчого мистецтва в десяти випусках. Випуск 7». — М.: Видавництво академії мистецтв, 1963 — с.238

Геодаков А.І. «Виготовлення форм для літо-офсетного друку». — М. 1953 — с.240

Sylvie Covey «Modern printmaking: a guide to traditional and digital techniques». — Watson-Guptill Publications Inc, 2018 — p.160

Susan Yeates «Learning Linocut: A Comprehensive Guide to the Art of Relief Printing Through Linocut». — London: New Generation Publishing, 2011 — p.104

Francis J. Kafka «Linoleum Block Printing». — New York: Dover Publications Inc., 2000  $-p.84$ 

Anne Hayward «Wood Engraving and Linocutting». — Ramsbury, United Kingdom: The Crowood Press Ltd., 2008 — p.160

Frances Stanfield, Lucy McGeown «The Printmaking Ideas Book». — Lewes, United Kingdom: Octopus Publishing Group, 2019 — p.176

# **Допоміжна:**

Загмайстер С. Уолш Джессика «Краса». — К.: ArtHuss, 2020 — с.220 Синєпупова Н. «Композиція. Тотальний контроль». — К.: ArtHuss, 2019 — с.240 John T. Drew «Zarzadzanie kolorem». — Poland: Arcady, 2014 — p.224